# AxpertSoft Pdf Merger Download For PC

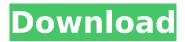

## AxpertSoft Pdf Merger Crack +

AxpertSoft Pdf Merger helps to merge PDF files of different sizes or locations. It can also join and merge several different files to generate a single document. With AxpertSoft Pdf Merger, you can: Combine the contents of all or a subset of many PDF files into a single file. Merge multiple PDF files into a single file. Join the content of one PDF file into another. Unite two PDF files. Extract the content from multiple PDF files into a single file. AxpertSoft Pdf Merger is the perfect tool for: Merging PDF files at the click of a button. Creating single files with the content of multiple PDF files. Combining small to large PDF files. AxpertSoft Pdf Merger Pros: - Easy to use. - Works for both Mac and Windows. - Supports the latest versions of Adobe PDF. - Batch file merging. - Compatible with any Adobe PDF software. AxpertSoft Pdf Merger Cons: - It is not ready to work in the cloud. - There are a limited number of pre-set themes. AxpertSoft Pdf Merger Features: Merge multiple files into a single document. Combine the contents of multiple files into one single file. Unite the contents of one file into another. Splits the content of one file into another. Extract the content of multiple files into a single file. Create a single file with the contents of several PDF files. Unite two files. Unite up to five files of different sizes into a single document. Unite PDF files into a single document. Merge files into one file with specific content. Combine two files into a single file. Restore the missing page in a PDF file. Unite two files into a single file. Combine two files into a single file. Combine several files into one file. Unite two files. Split several files into one file. Unite the content of several files into a single document. Split several files into one. Duplicate a single file. Unite two files. Split one file into several. Merge two PDF files. Concatenate files into a single file. Join PDF files into a single document. Concatenate and merge files into a single file. Split

### AxpertSoft Pdf Merger License Keygen [32|64bit]

AxpertSoft Pdf Merger is a simple tool that you can use to combine batches of PDF files in no time. All you have to do is load the files you wish to join and provide the output location path, then AxpertSoft Pdf Merger will do the rest. The interface of AxpertSoft Pdf Merger is very simple, using drag and drop, you can load your files, and then choose the output files location with the options, with a preview, you can preview the output files to see if the output files are right. AxpertSoft Pdf Merger allows you to merge a batch of PDF files in one action, with a one click, you can have output files for printing, saving, or email, you can take a look at the output files in a PDF viewer. With the program you can set up the best output format, the application can also auto set file names for the merged PDF files, and let you customize the output locations. If you are confused about output and other parameters, you can refer to the explanation of parameters in the help window, which is very easy to use. You can check the rules below to see if you can use AxpertSoft Pdf Merger: You must install Adobe Acrobat DC or above software for merge PDF files. You must not use batch mode to merge the files. You must select the output folder for the PDF files, this application cannot save the output files in the same folder as the input files. AxpertSoft Pdf Merger Utility Features: Outputs files in PDF format. Designs all merge tasks according to your needs. Select multiple files by drag and drop. Easy to use. You can preview the output files. Set the output format. Set the best output settings. Set the total number of pages. Add/remove the other pages into your selected pages. You can preview the output files in the PDF Viewer. Set the number of copies. You can choose to keep or overwrite existing files. Compatibility with Microsoft Windows. You can share files via email, print, or e-fax. You can search for files and folders by name. You can select several files at the same time. You can backup to a folder. You can only merge files selected in a folder. You can select several files by drag and drop. Set the remove duplicated page b7e8fdf5c8

## **AxpertSoft Pdf Merger Activator**

Simply load the PDF files you wish to join, then provide the merge options. When you have set the merge parameters you can start the PDF file concatenation immediately. When the merge process is completed AxpertSoft Pdf Merger will create a single PDF file with the extracted content from all the selected PDFs. Merge Options: You can select the page range you wish to merge, the options include selection of the following: Single page Pages that exceed the page range selected. Pages that are missing in the source PDF documents You can also choose to combine two or more PDF files to generate a single PDF document. This is very useful for example, you may have a document that has been split into multiple files, but you only want to print the latest version of the same file. You can combine all the files into a single PDF and print that. Features: You can select the page range you wish to merge. You can select the range of pages you wish to exclude from the resulting PDF file. You can select the range of pages you wish to preserve from the resulting PDF file. You can select the range of pages to exclude from the resulting PDF file. You can select the range of pages to include from the resulting PDF file. You can select to include the page by page or to leave the pages unmodified. You can select whether to merge all the files or just the ones that are missing. You can use the PDF formfill tool on each page of the resulting file. You can use the XObject search tool on each page of the resulting file. You can use the Advanced PDF Search tool on each page of the resulting file. You can select the source PDF document you want to use when you merge documents together. When merging PDF documents together and you want to preserve the PDF document structure, use the Advanced PDF Search tool to extract the XObjects from the PDF document into a string of objects. Then you can use the Text Converter tool to convert each XObject into a text string. You can combine a PDF document with various text processing features such as formfill, text search, formtext, PDF Preview etc. Free PDF Editor is the best free PDF editor for Windows, the 100% freeware tools. It is a powerful PDF Editor and a PDF creation tool. You can edit PDF files, add security settings and remove personal information from them. The tool makes it easy to edit, secure PDF files and

#### What's New In?

It is a powerful PDF merging tool which lets you combine multiple PDF files in one go. It supports merging PDF files with different layouts and resolutions. It helps you save your time as well as your efforts when you are merging large numbers of PDF files. It has the ability to merge PDF files into one file and the output file can be in single or multi-page PDF. You can even edit the merged PDF file before saving it. OnePageDoc PDF Merger is a PDF converter that can merge PDF documents into one file. It is a professional PDF converter that can easily and quickly remove the unnecessary information and merge multiple PDF documents into one. Get the best PDF merging software to merge multiple PDFs into one single PDF file without any issue. Merge multiple PDF into single PDF online, faster and effortless way to merge multiple PDFs into one PDF file. PDFs22 is the best and most powerful PDF tools and merge multiple PDFs into single PDF online. It is an easy to use application which lets you merge PDF files. Merge PDFs with different layouts and resolutions. PDF Tools 30 is a set of versatile PDF tools to manipulate PDF files, such as PDF renamer, PDF compressor, PDF splitter, PDF resizing, PDF text extractor, PDF password encrypt and PDF password decrypter. Welcome to the ShareMe. Shareme is a dedicated internet portal bringing users the latest shareware & freeware from the world's best Software Authors. Shareme allows Shareware & Freeware Authors to submit their latest wares, so you the user are able to download their latest software updates all the time, after they are released! Always visit Shareme for your software needs. Here is a roundup of stories that have received coverage on KERA's website. The following stories have been curated by KERA editors: Stories on this roundup may be of interest to KERA listeners who are interested in public education. The other stories and resources on this roundup may be of interest to you for other reasons. They include important information about recent

legislative and court decisions, a time capsule from the ERA's 100th anniversary, hot stories from ProPublica and common acronyms for professional development. In this roundup: The opinions expressed in this column are solely those of the individual writers. Stories included: Parenting with empathy: The great debate over whether to give kids aspirin every other day When youth sleepover turns

### **System Requirements:**

The following is a list of system requirements, per the manufacturer. This document is an accurate, complete and current description of the system requirements for the PlayStation 2 (PS2). For a full description of the system's features, please refer to the system's PlayStation 2 System Software Guide or the manufacturer's website. Please consult the System Software Guide for a description of system memory, disk capacity, available disk space, video and audio output capabilities. The list of system requirements is based on the minimum hardware specifications for the following games: PlayStation 2 (June

https://www.shopizzo.com/encryptic-3-22-keygen-mac-win-updated-2022/

https://mdi-alger.com/wp-content/uploads/2022/07/NetSupport DNA.pdf

https://mimundoinfantil.net/blog/microsoft-script-explorer-for-windows-powershell-crack-with-product-kev-free-download-x64-updated/

https://jahaniel.com/wp-content/uploads/2022/07/dergor.pdf

http://www.intersections.space/wp-content/uploads/2022/07/kamlvau-1.pdf

 $\frac{https://sharingourwealth.com/social/upload/files/2022/07/V5Eb1I3Qn23ti514rJf6\_04\_8c6bcc24ead364d781dca295af297f98\_file.pdf$ 

https://endlessflyt.com/pageheap-activation-download-for-windows/

https://www.iroschool.org/wp-content/uploads/2022/07/growenc.pdf

https://www.hony.nl/wp-content/uploads/VobSubMuxer\_Crack\_Free\_Download.pdf

 $\frac{https://ameeni.com/upload/files/2022/07/nB3ngT6ptZ94VyvEWMfs\_04\_8c6bcc24ead364d781dca295af297f98\_file.pdf$ 

https://paddock.trke.rs/upload/files/2022/07/vcBTLNdRb1K6sTaylwNs\_04\_8c6bcc24ead364d781dca2 95af297f98 file.pdf

https://bodhirajabs.com/fibs-firebird-interbase-backup-scheduler-activation-code-with-keygen-free-for-windows/

https://livefitstore.in/advert/log4view-community-edition-crack-registration-code-free-download-for-windows/

https://wanoengineeringsystems.com/headless-recorder-activation-code-for-windows/

http://www.vidriositalia.cl/?p=34691

https://wakelet.com/wake/FVwDNdPChpppQDES5nxzm

https://fennylaw.com/sterio-netstalker-portable-crack-keygen-for-lifetime/

https://enigmatic-springs-76300.herokuapp.com/KeyMagic.pdf

https://infinitynmore.com/2022/07/03/auto-patcher-for-windows-98se-crack-with-product-key-free-download/